## How To Download Logo Mockup For Photoshop [NEW]

First, you must purchase the original software. When you purchase the software, you will be provided with a serial number. You must then purchase the keygen, which will generate a valid serial number. Once this is done, you need to install Adobe Photoshop. Cracking Adobe Photoshop is not as straightforward as installing it. It requires a few steps to bypass the security measures that are in place. First, you must obtain a cracked version of the software from a trusted source. Once you have downloaded the cracked version, you must disable all security measures, such as antivirus and firewall protection. After this, you need to open the crack file and follow the instructions on how to patch the software. Once the patching process is complete, the software is cracked and ready to use.

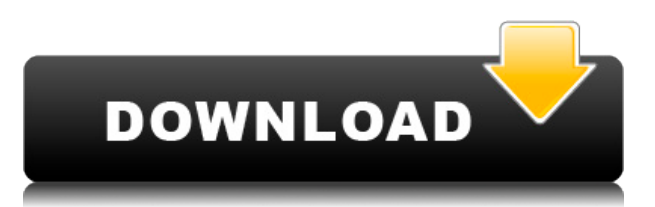

The program's features are proliferating. Initially launched as a simple photo editing program, Elements was quickly given video, audio, and animation capabilities. Now, even the keyboard shortcuts have been upgraded. This lets you identify a document as the final piece of your project. Today, it is an area in Photoshop that is useful for organizing files for future editing, as well as a place to keep track of which revision a file is. Also, it is a great place to outline the final section of a project by reserving the first thing you do to it to show your final stamp. Once it is your turn to review the document, you can do it and your comments are added to the final comments section in the PNG file. When you enter a review, the "Which Version" button toggles its state. To help you focus on a particular version, it checks to see which one you were working in when you started it. Photoshop will automatically identify this for you if you've been working with the app for more than a few minutes. Once you identify which version you are currently working on, you are directed to where your comments are being stored in the preview. This allows you to make your announcement and start typing it up. **ABOVE:** A picture in editing, in this case, of Kamm's face before and after editing. **BELOW:** A set of images created with Adobe Photoshop Sketch on the iPad Pro with the Apple Pencil (as it is with the rest of the illustrations in this review).

## **Download free Adobe Photoshop 2022 (Version 23.1.1)Keygen Full Version [Win/Mac] X64 {{ Latest }} 2022**

But the applications still have problems, whether it be with color, memory, stability or the fact that it seems like no matter how much you update to the newest version, everyone seems to use the same previous version or a version that is at least a year or two older. Adobe Dreamweaver is part of the Creative Cloud apps' suite and allows you to create beautiful web pages and sites. You're able to edit HTML coding, CSS, and more to ensure your web pages are optimised, clean, and simple to use. It's also great at ensuring your web pages and websites are accessible to other people using screen readers and accessibility software. You can use Adobe Dreamweaver and Adobe Photoshop together to give you the best from both

worlds, and be able to create pages as well as edit your photos. It's perfect for creating beautiful websites and blogs, and tweaking the style and design of your photos. Image editing and manipulation is a wonderful skill to possess. The visual effects and digital tools people apply to their creations help us all understand and observe nature in a unique and stunning way. This article is a great place to get you started with your visual editing skills. Easily edit photos and make them look your best. Some newer cameras can easily capture the colors — if you don't have an older camera like that, it's time to update your equipment! Edit the faded or color-starved dark areas of your photos. The Type tool – or the Type toolset – works great for creating professional-looking text in your images; use the powerful Masks, Dividers, and Clone Stamp tools, which let you edit and adjust areas of an image by filling them with a different color or pattern (or adjusting the opacity of a particular area). The Paths tools allow you to fill or outline an area of a picture, even using a complicated gradient or pattern. 933d7f57e6

## **Adobe Photoshop 2022 (Version 23.1.1) Download Activation Code [32|64bit] {{ Latest }} 2023**

The main features of the current graphics workflow interface of Photoshop CC 2015.1 are dynamic mask, paint-out, and tint tools. They will be replaced by new functionality driven by the new GPU-based rendering and compositing engine. This transition offers new dynamic tools to manipulate and create 2D and 3D scenes in one single product. Some minor functionality of Photoshop 7 and earlier will not be updated at this time to Windows Vista or later, such as the ability to set focus to individual image layers. Other older Windows Vista functionality was deprecated in the previous version and is not supported on the current Windows Vista operating system, or higher. Some legacy functionality will continue, but not all Photoshop features will be supported. Also, there will not be any updates to Photofiltre. You may need to update the file associations for.psd files, so that Photoshop will open files without this extension without the restricted toolkit We will continue to support Photoshop and Photoshop Elements for the foreseeable future. While we do not have a set date yet, we are continuing to work on title updates for the current software lineup over the next 12+ months. A few of the upcoming major releases in the lineup will include new features not available today. Users are encouraged to stay up to date on all of our software products. We plan to offer title updates for existing software customers to enable newer features in Adobe products. Marissa Mayer, Chief Executive Officer of Yahoo! stated that a next-gen operating system is a must to secure the upcoming digital technology. She also said that the operating system should have to be simple to use and more intuitive.

how to download adobe photoshop in android how to download adobe photoshop and illustrator for free how to download adobe photoshop app how to download adobe photoshop on a mac how to download adobe photoshop from zip file how to download adobe photoshop free for windows 8.1 how to download adobe photoshop cs 8 for free full version how to download adobe photoshop 8.0 for free how to download adobe photoshop for free windows 8 how to download and install adobe photoshop 8.0 cs

The new Fill and Delete tools allow you to remove and replace an object in the image with a single click. With Fill, you can start with a selection, or even just paint directly within the image. With Delete, you can add and remove multiple elements in one go with no undo needed. AI-enabled selection improvements in Photoshop include: new non-destructive selection capabilities that allow you to edit the original image without having to make a new selection; the ability to search predefined content, such as faces, thumbnails, images, and metadata; and the ability to configure the preference to highlight the top usable object. The enhancements to the Gradient category of tools update the way you work. The gradient tools now allow robust interpolation between colors to give the appearance of a custom gradient that you can define. Other new enhancements include the ability to easily create loops and swirls in pattern and adjustment layers. Layer adjustment panels now exist in multiple sizes, plus you can even save presets for common adjustments to use them again. The ability to easily edit mask shapes in Photoshop makes it easier to make complex selections, and the simplification of the Content-Aware Crop panel gives even more control over the selection. The new interactive features of Photoshop's adjustment layer make it easier to work with transparency and is especially useful for creating complex masks. The feature works by analyzing the original layer to smooth out the rough transitions made by the edge of the mask.

While you can explore and experiment with Photoshop 3D on your own using the 3D features of Photoshop CS6, it is more effective to use the 3D Quick Tips to quickly learn the features of Photoshop CS6. The tips are described in this video: You will find that Photoshop remains one of the most popular graphics design software applications. The new release of Photoshop CS6 brings a couple of new features. One of the most important features is the Content-Aware Crop tool. This new feature will allow you to select the area you want to crop based on the content you are using. This feature alters the size and position of the cropped area to maintain the integrity of the image. Adobe Photoshop CC is a photo-editing tool that you download and install on your Windows PC, and it is the flagship product of Adobe Photoshop. It has the ability to transform your photos and can be used for creative images for web, print, and other applications. Initially, the Adobe Photoshop was first released as a standalone application. The company released many updates to the software with the addition of new updates and as the user base grew, the software was eventually released as a component of other Adobe products. Photoshop CC is a step-up from the older Photoshop CS. It is a part of the Creative Cloud. There is a lot of cool features in this new version. You can easily perform tasks like image retouching, copying, and photo manipulation. You will learn different Photoshop features, such as the new tools, selections, merges, and transitions.

<https://jemi.so/3ds-max-7-keygen-22762> <https://jemi.so/free-cdma-workshop-390-cracked180> <https://jemi.so/csibridge-v1510-with-medicine-full-version511> <https://jemi.so/computacion-plus-595-keygen677> <https://jemi.so/mafia-2-english-language-patch321> <https://jemi.so/download-gratis-stabicad-8645> <https://jemi.so/site-para-baixar-filmes-antigos-e-raros622>

Adobe Photoshop is available as an application for PCs or Macs as well as mobile devices, including iPhone and iPad, and has been around long enough to have accumulated a number of plug-ins and extensions to aid in your photography and design workflow. Adobe Photoshop allows the user to perform many photo and graphic editing and enhancements. By downloading an application with this series of easily-done-in-the-field enhancements, the user can get the professional results without hiring professionals to do the work. Adobe Photoshop CS6 Premium is even greater than previous versions with reduced startup times, greater file compatibility, and even more features. This version is a must for users who want to take their post-production skills to the next level. Adobe Photoshop Elements will put the fun into creative design. It'll still let you do design the way you want to, with any photo editing and photo analysis tools you might need. While the interface doesn't inspire as much creativity as Photoshop or Photoshop CS6, that's only because it's designed to focus solely on photo editing. Adobe Photoshop Elements is the most powerful free edition of Photoshop, yet it still allows the beginner to create impressive works. From these stints, you can see what is possible with the software and gain an understanding of how to produce good results. In addition to Adobe Photoshop, you can also use Adobe Photoshop Mix, a free, brand new, Adobe-authored image-editing application in the Adobe Photography & Lightroom family. Photoshop Mix is like Photoshop, but simplifies everyday photo editing tasks, so you can create beautiful images faster. For example, you can alternate between Mix and Photoshop for any retouching and compositing tasks.

[https://xtc-hair.com/wp-content/uploads/2022/12/Photoshop-CC-2019-Patch-With-Serial-Key-Serial-N](https://xtc-hair.com/wp-content/uploads/2022/12/Photoshop-CC-2019-Patch-With-Serial-Key-Serial-Number-Windows-1011-finaL-version-2023.pdf) [umber-Windows-1011-finaL-version-2023.pdf](https://xtc-hair.com/wp-content/uploads/2022/12/Photoshop-CC-2019-Patch-With-Serial-Key-Serial-Number-Windows-1011-finaL-version-2023.pdf)

<https://holidaysbotswana.com/wp-content/uploads/2022/12/banjgab.pdf>

<https://americanzorro.com/free-download-brush-for-photoshop-cs3-top/>

[https://transserver.net/wp-content/uploads/2022/12/Download\\_free\\_Photoshop\\_2021\\_Hack\\_Serial\\_Ke](https://transserver.net/wp-content/uploads/2022/12/Download_free_Photoshop_2021_Hack_Serial_Key_2022.pdf) [y\\_2022.pdf](https://transserver.net/wp-content/uploads/2022/12/Download_free_Photoshop_2021_Hack_Serial_Key_2022.pdf)

[https://phatdigits.com/wp-content/uploads/2022/12/Adobe-Photoshop-CC-2019-Version-20-Torrent-Li](https://phatdigits.com/wp-content/uploads/2022/12/Adobe-Photoshop-CC-2019-Version-20-Torrent-LifeTime-Activation-Code-WinMac-3264bit-lifeti.pdf) [feTime-Activation-Code-WinMac-3264bit-lifeti.pdf](https://phatdigits.com/wp-content/uploads/2022/12/Adobe-Photoshop-CC-2019-Version-20-Torrent-LifeTime-Activation-Code-WinMac-3264bit-lifeti.pdf)

[https://www.kiochi.com/%product\\_category%/how-to-download-photoshop-cs6-on-mac-for-free-extra](https://www.kiochi.com/%product_category%/how-to-download-photoshop-cs6-on-mac-for-free-extra-quality)[quality](https://www.kiochi.com/%product_category%/how-to-download-photoshop-cs6-on-mac-for-free-extra-quality)

<https://eqsport.biz/download-photoshop-cc-incl-product-key-2023/>

<http://www.kiwitravellers2017.com/2022/12/24/profilo-colore-fogra-39-photoshop-download-free/> <http://modiransanjesh.ir/adobe-photoshop-cc-2020-free-download-lifetime-upd/> <https://weilerbrand.de/wp-content/uploads/2022/12/dafvyrd.pdf>

HDR helps to capture better looking photos that can be easily converted to the preferred file type. It can convert images with various exposure settings, so to create a fine image. However, HDR is limited in its scope. Adobe has introduced a more powerful editing tool for adjusting your images, named Camera RAW. It is a brand-new and popular editing tool that allows you to make any changes without losing information. Moving in the right direction, Adobe recently introduced Photoshop Touch for selected devices. It has simplified many of the functions. It is a mobile version of Photoshop, optimized for the use of photography. A new feature in Photoshop CS6 allows to create animated GIFs with the help of After Effects. This makes it possible to replicate mountain trails, rivers, bridges, and other structures in animated GIFs. However, it hasn't been announced whether the same feature can be used for other photo editing tools, such as Lightroom or Photoshop. The enhanced OS X feature has allowed users to work with a larger selection of compatible file formats, which are compatible with new applications and operating systems. The Express Installation feature makes it possible to install Photoshop on your computer without needing to fire up the complete suite. Adobe has prepared a video tutorial for Adobe Photoshop CS6 Professional and Photoshop Elements 12 that will teach you all the basics of the software. It will also give a context to the new features introduced by the software. This video tutorial is a must watch, especially for those who are looking for Adobe Photoshop tutorial. The Adobe Photoshop B1 is a new laptop from the company.